# **Wirtschaftspolitik**

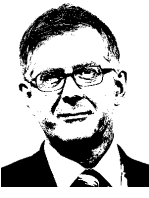

**Michael Schlecht, MdB Chefvolkswirt Bundestagsfraktion** Michael Schlecht, MdB<br>Chefvolkswirt Bundestagsfrakt<br>www.michael-schlecht-mdb.de **März 2010**

# DIE LINKE.

# **Griechisch Griechischdeutsche Tragödie deutsche Tragödie**

"Rente ab 28, Steuerfahnder als Steuerhinterzieher – Stern-Reporter schildern, wie Grie chenland über seine Verhältnisse lebt. Wie viele Euro müssen wir jetzt nach Athen tr gen?" Seit Wochen wettern deutsche Medien gegen "den faulen Griechen". Reporter schildern, wie Grie<br>seine Verhältnisse lebt. Wie<br>sen wir jetzt nach Athen tra-

70 Prozent der deutschen Bevölkerung sind

gegen Hilfen für Griechenland. Das wundert nicht, tragen doch die Beschäftigten den größten Teil der Steuerlast. Sollen wir nach der Bankenrettung auch noch für ganze Länder haften?" so die Stimmung in der Bevölkerung. Bankenrettung auch noch für ganze Länder<br>haften?" so die Stimmung in der Bevölkerung.<br>Wo liegen die Ursachen der griechischen Tragödie?

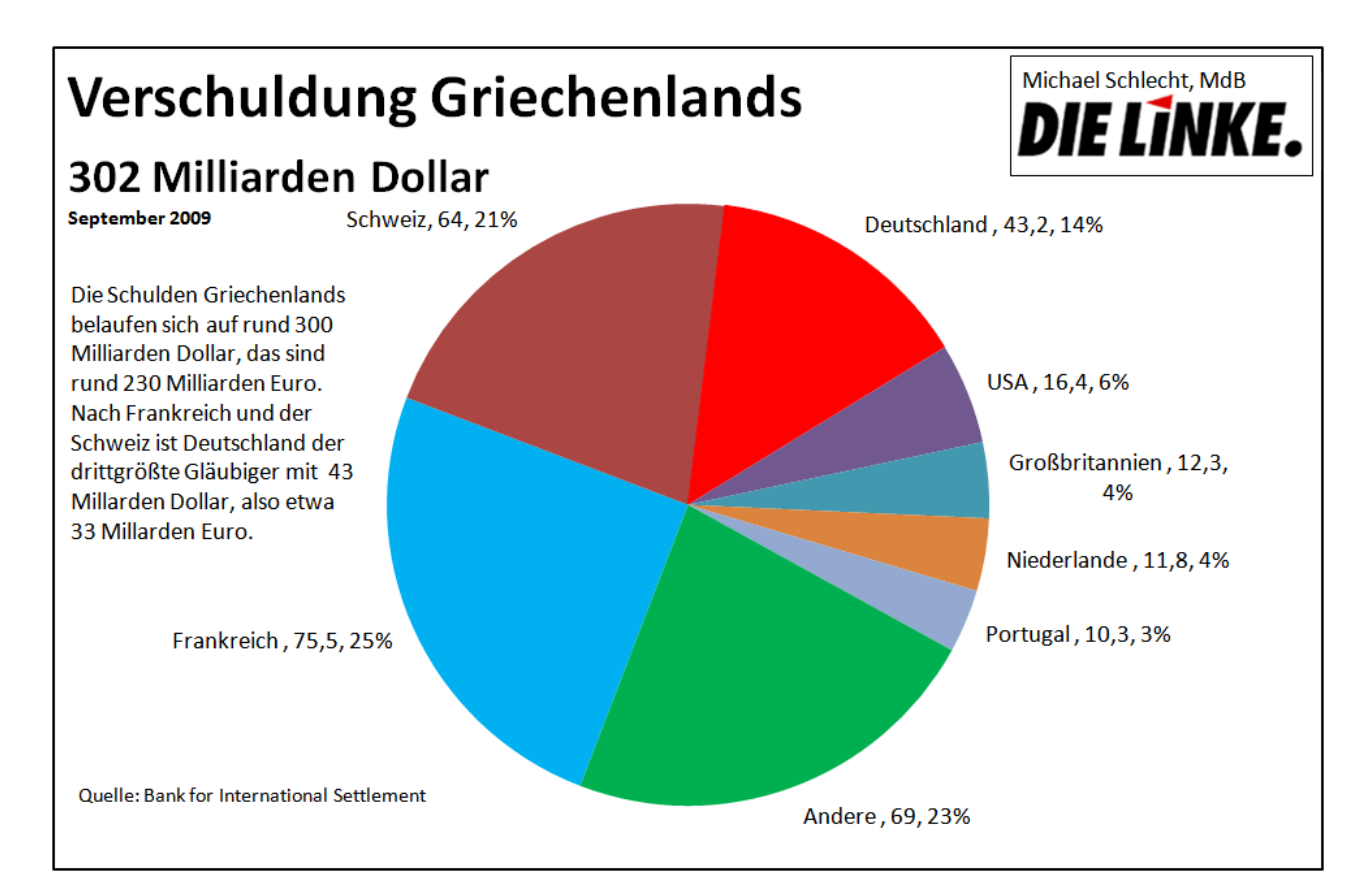

In Griechenland herrscht Korruption. Das ist leider nichts Besonderes in Europa. Man erinnere sich nur der Skandale in Italien, insbesondere der mafiösen Machenschaften Berlusconis. Und auch in Deutschland ist Vetternwirtschaft an der Tagesordnung. Man denke nur an die Mövenpick-Partei.

In Griechenland wurde der Staatshaushalt manipuliert, so auch bei Einführung des Euros 2001. Bei den Manipulationen hat die US-Bank Goldman Sachs geholfen. Sie gewährte Griechenland mittels sogenannter Cross Currency Swaps (Währungstausch) verdeckte Kredite. Griechenland verkaufte seine Schulden in Fremdwährung – zum Beispiel Schweizer Franken oder Yen – an Goldman Sachs. Die Investmentbanker tauschten die Schulden dann zu einem fiktiven Kurs in Euro. Griechenland war die Schulden los und verfügte über frisches Geld. Aber Athen verpflichtete sich, die Schulden in einigen Jahren zurückzukaufen. Daher handelte es sich nur um einen versteckten Kredit, die dicke Rechnung steht noch aus. Auch die Deutsche Bank machte ähnliche Geschäfte mit Griechenland.

Bei den Wahlen am 4. Oktober 2009 wurde eine neue Regierung gewählt. Giorgos Papandreou wurde neuer Ministerpräsident. Am 21. Oktober 2010 korrigierte Griechenland seine Daten. Bislang war für 2009 von einer Neuverschuldung des griechischen Staates von 3,7 Prozent die Rede. Nun erklärte die neue Regierung, dass sie bei 12,7 Prozent liegen würde. Die Staatsverschuldung bezogen auf das Bruttoinlandsprodukt (BIP) wurde auf 113 Prozent korrigiert. Zudem erwartete die griechische Regierung für 2011 einen Anstieg der Staatsschulden auf 135 Prozent des Bruttoinlandsproduktes. Zusätzliche Brisanz erhielt die Situation, weil Griechenland 2010 52 Milliarden Euro umschulden muss. Davon im April und Mai alleine 20 Milliarden Euro.

Eurostat, das Statistikamt der EU, legte seit 2004 Protest gegen die griechischen Bilanztricks ein. Passiert ist aber nichts. Nun reagieren die Regierungen der EU geschockt. EU-Währungskommissar Joaquín Almunia nannte die griechischen Staatsfinanzen Anfang November 2009 einen Grund zur Sorge für die gesamte EU. Die Kurse der griechischen Anlei-

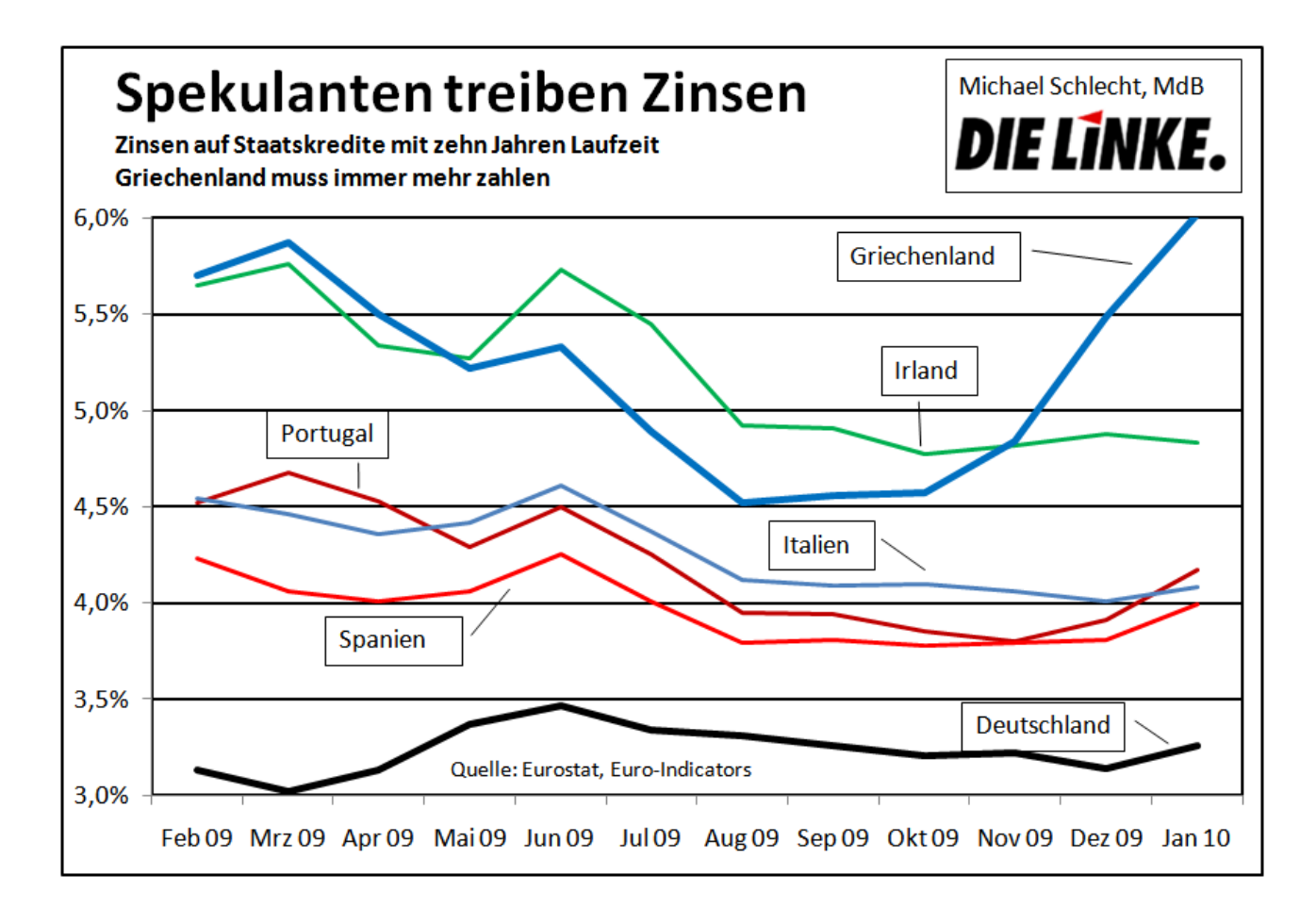

hen brachen zunehmend ein. Ebenso gab es Kursverluste für die Anleihen anderer Euro-Staaten wie Spanien, Portugal und Irland. Und der Euro, der noch im Herbst 2009 bei 1,50 Dollar notierte, kam ins Rutschen.

# **Spekulanten lecken Blut**

Wie Wölfe sich über ein verletztes Beutetier hermachen, so stürzten sich die Spekulanten verstärkt auf Griechenland. Sie wetten darauf, dass Griechenland bankrott geht.

Es wird vor allem mit Kreditausfallversicherungen gezockt, sogenannte Credit Default Swaps (CDS). Diese Versicherungen spielten bereits in der Finanzkrise der letzten Jahre eine unheilvolle Rolle. Der Großinvestor Warren Buffet hat sie als finanzielle Massenvernichtungswaffe bezeichnet.

Dabei versichern sich Investoren gegen einen Zahlungsausfall Griechenlands, auch wenn sie gar keine griechischen Anleihen besitzen. Je wahrscheinlicher der Bankrott von Griechenland, desto wertvoller werden die CDS. Das ist ungefähr so, als wenn man eine Feuerversicherung für ein Haus abschließt, dass man gar nicht besitzt. Das Interesse, dass es abbrennt,

ist dann besonders groß. Ein Bombengeschäft für Brandstifter.

Zocker tätigen zudem ungedeckte Leerverkäufe auf griechische Staatsanleihen. Sie sichern sich das Recht Staatsanleihen zu einem bestimmten Preis auf Termin zu verkaufen, ebenfalls ohne sie zu besitzen – daher die Bezeichnung "ungedeckt". Fällt der Kurs der Anleihen zwischenzeitlich kaufen sie günstig ein und veräußern diese zum ursprünglich vereinbarten Preis. Die Preisspanne zwischen Einkaufs- und Verkaufspreis beschert ihnen einen Gewinn.

Der Handel mit CDS und Leerverkäufen haben die Kurse von Staatsanleihen erst richtig nach unten und die Risikoprämien nach oben getrieben. Dadurch werden Kredite für Griechenland teurer und die Schulden steigen noch mehr. Dann knallen bei der Deutschen Bank die Korken: Sie machte im vergangenen Jahr trotz Krise einen Gewinn von fünf Milliarden Euro nach Steuern, überwiegend mit Staatsanleihen. Das heißt sie verdient auch noch an den Schulden, die Staaten wegen Ackermann & Co. machen.

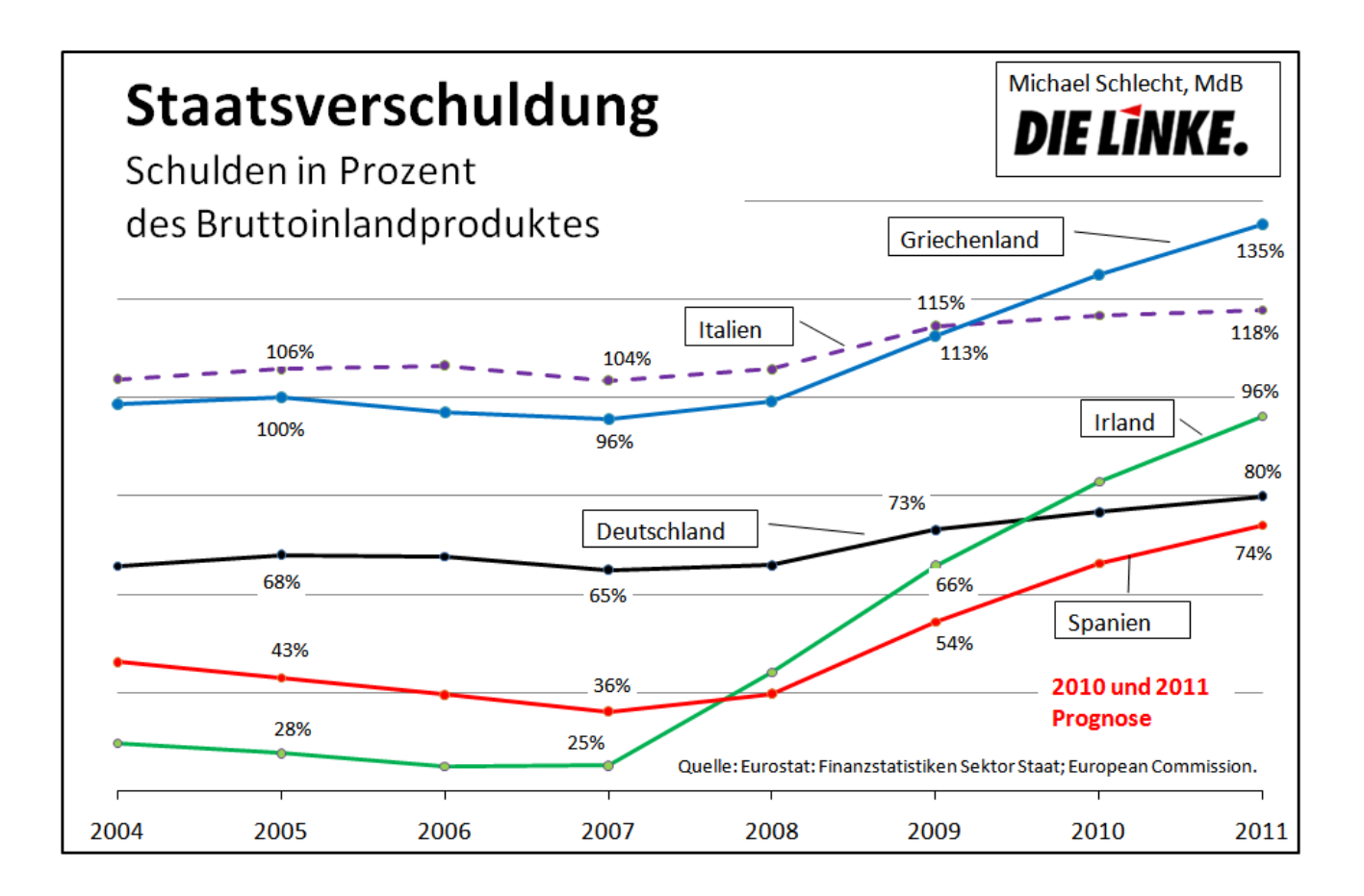

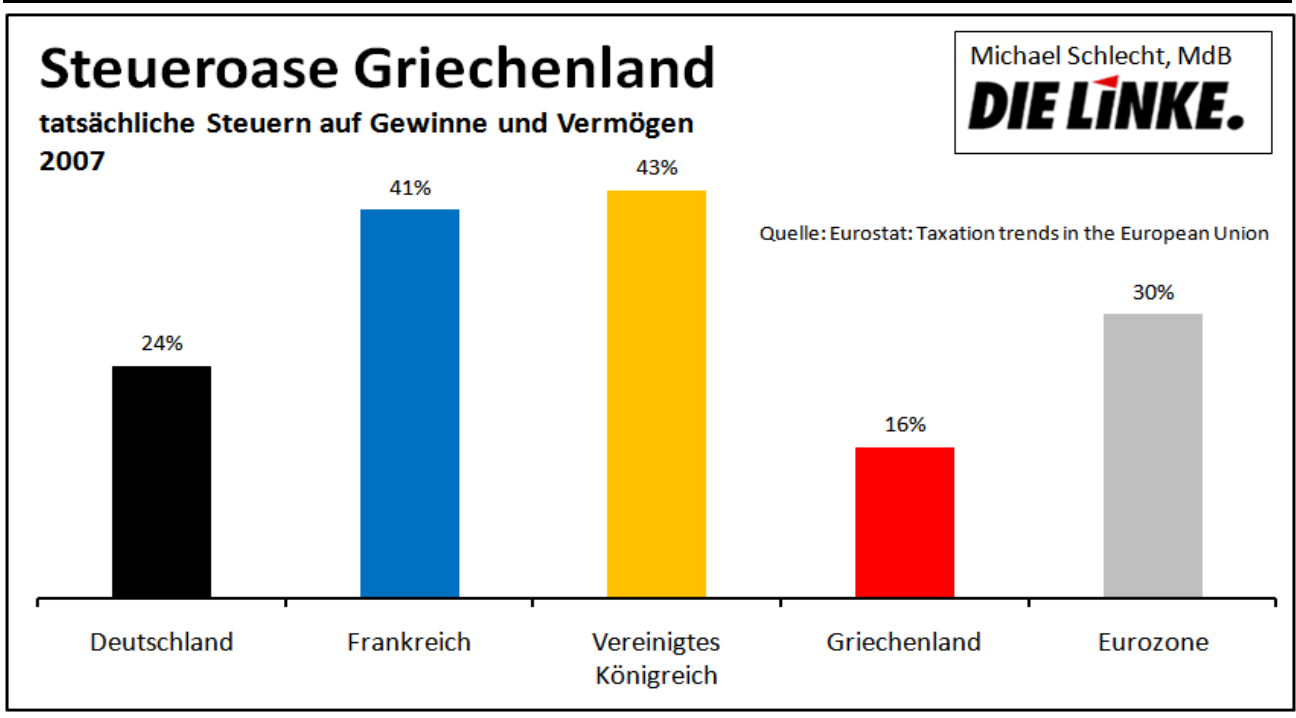

Die Zocker machen Kasse und die griechische Bevölkerung zahlt.

# **Steueroase Griechenland?**

Die Steuerquote, also der Anteil der Steuern am Bruttoinlandsprodukt lag in Griechenland 2007 bei 32 Prozent. Im EU-Durchschnitt liegt<br>die Steuerquote hingegen bei 40 Prozent. Dadie Steuerquote hingegen bei 40 Prozent. D mit fließt in Griechenland im Vergleich mit der EU ein kleinerer Anteil des jährlich erwirtschaf-

teten Reichtums an den Staat. Der "schwache Staat" führt also zu mehr, nicht weniger Verschuldung.

Die effektive Besteuerung von Gewinnen und Vermögen betrug 2007 30 Prozent in der Eurozone, aber nur 16 Prozent (2006; Zahlen für zone, aber für 2007 sind nicht verfügbar) in Griechenland. Dabei wird ermittelt wie viel Steuern Unternehmen und Privatpersonen auf ihre Einkommen

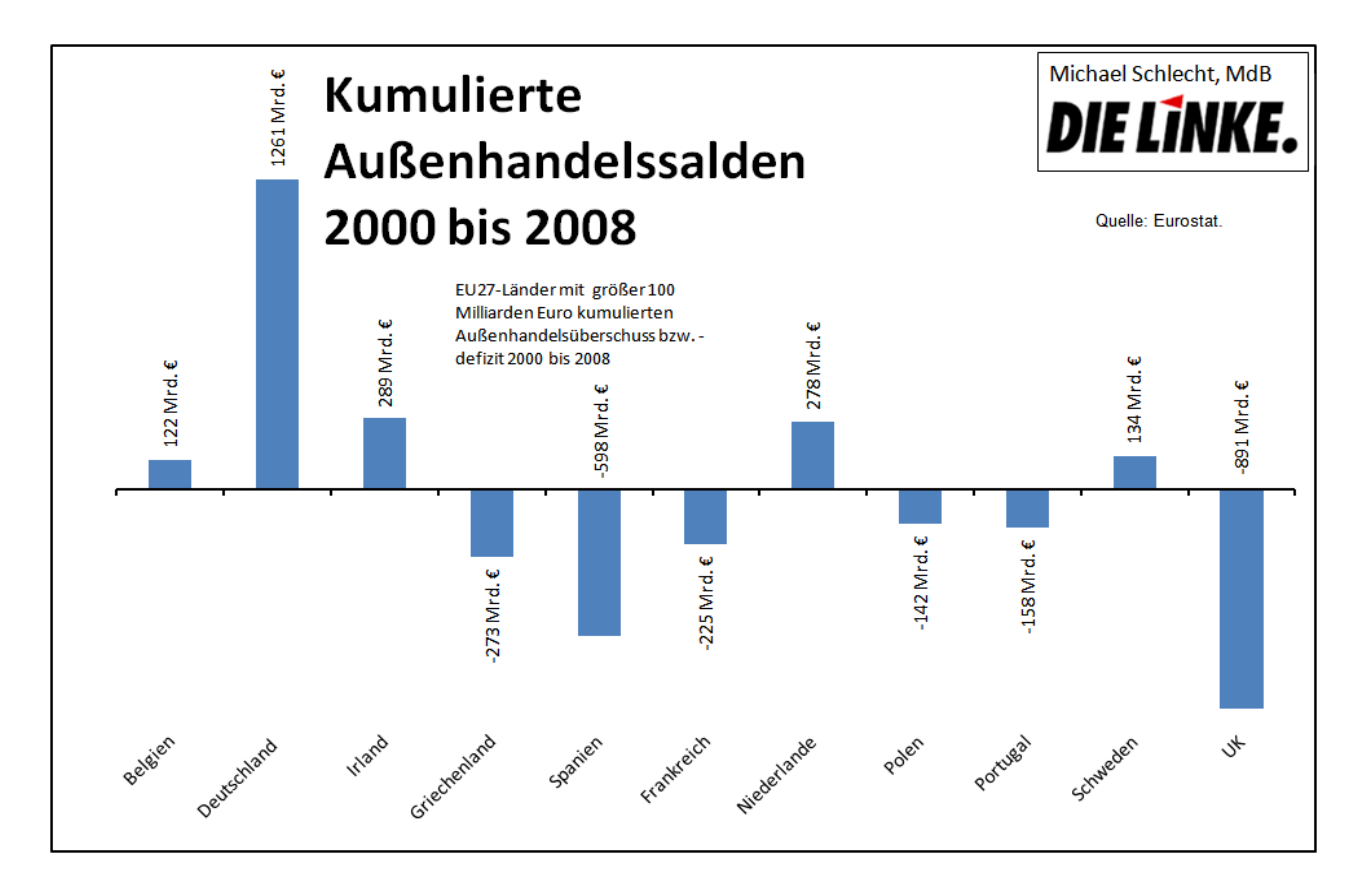

aus Gewinnen und Vermögen an das Finan Finanzamt abführen. Diese effektiven Steuern sind aussagekräftiger als die offiziellen Steuersätze. Denn gerade Unternehmen und Reiche können durch windige Steuerberater, Schlupflöcher und Tricks ihre Steuerlast erheblich reduzieren.

*Ein Arzt aus dem Athener Nobelviertel Kolonaki deklarierte für das Jahr m m monatliche Einnahmen von 300 Euro. … Wirkliches Aufsehen erregen nur b besonders dreiste Fälle. … Ein nordgri nordgriechischer Unternehmer schuldet der* staatlichen Sozialversicherung 40 Mil*lionen. Focus 8/2010*

Besserverdienende, Unternehmer und Reiche drücken sich in Griechenland ohnehin erfolgreich vor dem Fiskus. Etwa 30 Milliarden Euro werden jährlich an Steuern hinterzogen.

#### **Deutsche Billiglöhne sprengen den Euro**

Vor allem aber: Griechenland hat seine Wet Wettbewerbsfähigkeit verloren. Seit Jahren wird weniger exportiert, als das Land importiert. Von 2000 bis 2008 summierte sich das Außenha delsdefizit auf rund 270 Milliarden Euro. werbsfähigkeit verloren. Seit Jahren wird<br>:niger exportiert, als das Land importiert. Vo<br>00 bis 2008 summierte sich das Außenhan-

Handelsdefizite führen auch zu steigender Staatsverschuldung. Wenn sich Unterneh Unternehmen und private Haushalte im Ausland immer mehr verschulden, haftet am Ende der Staat. Kredite werden faul, sinkende Steuereinnahmen und

Wirtschaftsleistung zerrütten die Staatsfinanzen. Der Staat muss mehr für die Konjunktur tun, da Bürgern und Unternehmen das Wasser bis zum Hals steht. In Griechenland sind gegenwärtig die Probleme am größten.

Aber auch Spanien und Irland haben massive genwärtig die Probleme am größten.<br>Aber auch Spanien und Irland haben massive<br>Probleme, obwohl sie bis 2007 ihre Verschuldung auf 25 bzw. 36 Prozent des Bruttoinlandsprodukts verringerten. Das ist niedriger als die deutsche Schuldenquote, die sich damals auf 65 Prozent des Bruttoinlandsprodu mals Prozent des Bruttoinlandsproduktes belief. Der Grund für die mittlerweile deutliche Zunahme der Staatsverschuldung in Spanien und Irland sind auch hier die Außenhandelsdefizite. Diese Defizite sind das Spiegelbild des deutschen Außenhandelsübersch des Außenhandelsüberschüsse, der seit 2000 auf weit über eine Billion Euro gewachsen ist.

Früher konnten sich andere Länder durch A Früher durch Abwertung gegen den deutschen Export-Tsunami wehren. Mit der gemeinsamen Währung Euro ist dies nicht mehr möglich. Sie sind nun dem Exportjunkie Deutschland ausgeliefert. Prinzipiell ist eine gemeinsame Währung eine gute piell ist eine gemeinsame Währung eine gute<br>Sache. Sie ermöglicht Handel frei von Wechselkursschwankungen und verleiht mehr selkursschwankungen und verleiht mehr<br>Schutz gegen die Macht der privaten Kapitalmärkte. Aber eine gemeinsame Währung funktioniert nur, wenn die Löhne in den Mitglie tioniert Mitglied-

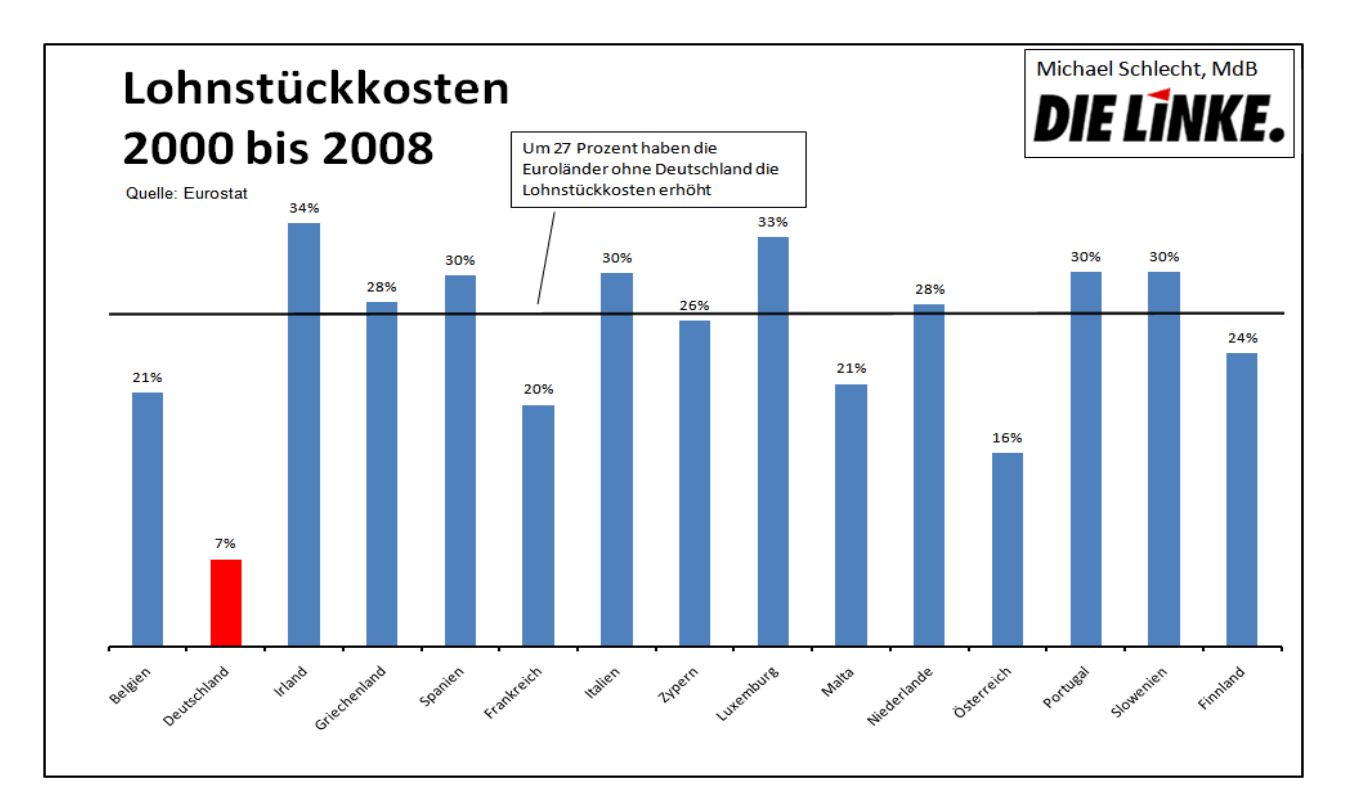

staaten im Verhältnis zur jeweiligen Produktivität nicht zu weit auseinander fallen.

Wenn Großbritannien nicht die Möglichkeit hätte sich beständig "Luft zum Atmen" durch Abwertung des Pfund zu verschaffen, wäre die Lage für England bereits viel brisanter als für Griechenland. Kein Wunder, dass in Großbritannien niemand mehr darüber nachsinnt, den Euro einzuführen.

*Deutschland hat in den letzten zehn Jahren "die Wettbewerbsfähigkeit erhöht, einen sehr hohen Druck auf seine Arbeitskosten ausgeübt. Ich glaube nicht, dass dies ein nachhaltiges Modell für die Eurozone ist" Christine Lagarde, Finanzministerin Frankreichs (Financial Times, 14.03.2010)*

Für die Wettbewerbsfähigkeit ist neben den Löhnen die Steigerung der Produktivität entscheidend. Die Ökonomen fassen beides in den Lohnstückkosten zusammen. In den letzten zehn Jahren sind sie in allen Ländern der Euro-Zone um 20 bis 30 Prozent gestiegen, in Griechenland um 28 Prozent. Nur in Deutschland lag der Anstieg gerade einmal bei sieben Prozent! Dieser geringe Anstieg geht vor allem auf das deutsche Lohndumping zurück. Reale Lohnsenkungen gab es im letzten Jahrzehnt nur in Deutschland.

*"Länder wie Deutschland - und China müssen die Exportabhängigkeit ihrer Wirtschaft korrigieren, Deutschland muss seine Binnennachfrage stärken." Dominique Strauss-Kahn, Direktor des IWF am 17. März 2010 im Europäischen Parlament*

Das deutsche Lohndumping hat einen Namen: Agenda 2010 mit Befristungen, Lohndumping, Minijobs und Hartz IV. So wurde nicht nur der Sozialstaat mit Füßen getreten, sondern den Unternehmern eine Streitaxt zur Eroberung ausländischer Märkte in die Hand gegeben. Heute führt der Druck der deutschen Unternehmer zur Zerrüttung anderer Volkswirtschaften. Auch deshalb muss die Agenda 2010 weg.

# **Griechenland und die internationale Gemeinschaft**

Banken werden gerettet, Staaten nicht. Die Mitgliedstaaten der EU haben über 3,6 Billionen Beihilfen für Banken gewährt, ohne nennenswerte Gegenleistung. Griechenland soll aber alleine mit seinen 300 Milliarden Dollar Schulden fertig werden.

Schnelle Hilfen für Griechenland sind aber wie bei der Bankenrettung unvermeidlich. Denn ein Staatsbankrott wird teuer. Bei ausbleibender Hilfe werden Hedge-Fonds erst recht gegen weitere Staaten, gegen Spanien, Portugal und Irland spekulieren. Deutsche Banken halten zudem nach einer Schätzung des französischen Finanzinstituts Société Générale etwa 500 Milliarden Euro Staatsanleihen der "Südstaaten" in ihren Bilanzen. Ein Zahlungsausfall dieser Länder oder ein Wertverlust der Anleihen träfe auch das deutsche Bankensystem. Eine zweite Wirtschaftskrise der südeuropäischen Länder wird die gesamte EU treffen. Der Euro wäre bedroht und damit der europäische Binnenmarkt.

Griechenland hat sich im Februar 2010 auf Druck der Finanzmärkte und der EU eine radikale Diät verordnet. Sie umfasste einen Einstellungsstopp im öffentlichen Dienst, Gehaltskürzungen für Beamte um bis zu 25 Prozent des Nettolohns und höhere Steuern auf Alkohol, Tabak sowie Benzin. Auch die Renten sollen gekürzt und das Renteneintrittsalter angehoben werden. Die Pläne für eine höhere Besteuerung von Gewinnen blieben hingegen unkonkret. Bis 2012 soll das Land nach dem Willen der EU das Haushaltsdefizit von jetzt fast 13 auf unter drei Prozent des BIP drücken. Die griechische Regierung wird allein in diesem Jahr Einsparungen im Umfang von sechs Prozent des Bruttoinlandsproduktes vornehmen. Mitten in der schwersten Wirtschaftskrise seit 80 Jahren!

*Einschnitte in die öffentlichen Haushalte gefährden den Aufschwung und stoßen die Wirtschaft in die Rezession. Das ist ein Risiko, das wir nicht eingehen sollten."*

*Alistair Darling, britischer Schatzkanzler (Business Week, 16. März 2010)*

Die EU hat es auf "übertriebene Sozialleistungen" Griechenlands abgesehen. Darunter versteht sie unter anderem: Kostenlose Lernmittel für Schulkinder, kostenlose Kindertages Kindertagesstätten und die Möglichkeit für besonders belastende Berufe, mit 55 vorzeitig ohne Abschläge in den Ruhestand zu gehen.

Überhaupt nicht im Blickfeld sind die satten 4,3 Prozent des Bruttoinlandsproduktes, d die Griechenland für Militär ausgibt. Zum Verglei Vergleich: Deutschland gibt 1,5 Prozent des Bruttoi Bruttoinlandsproduktes aus. Allein in den Jahren 2004 bis 2008 sind 13 Prozent aller deutschen Wa Waffenexporte nach Griechenland gegangen.

Was läge also näher, als bei dem von Brüssel verordneten Sparzwang das Militär ins Visier zu nehmen? Das stand jedoch bislang nicht auf der Tagesordnung. Der Grund ist klar: Deutsche und französische Rüstungsunte Rüstungsunternehmen würden wichtige Aufträge verlieren und weniger Profit machen. Gerade die deutsche Rüstungsindustrie hat in der Verga Vergangenheit gute Geschäfte mit Griechenland g gemacht. So wurden 170 Leopard-II-Panzer geliefert. Das deutsche Verkaufsinteresse gilt g gegenwärtig vor allem dem Eurofighter. Bislang

haben die Griechen zwar erst mal 60 US haben USamerikanische Kampfjets F16 zum geschätzte amerikanische zum geschätzten Preis von vier bis fünf Milliarden Euro gekauft. Aber weitere Aufträge stehen aus. Preis von vier bis fünf Milliarden Euro gekauft.<br>Aber weitere Aufträge stehen aus.<br>Der griechische Staat ist nicht zu fett. Die grie-

chischen Staatsausgaben im Verhältnis zum Bruttoinlandsprodukt, die Staatsausgabenquote, sinkt seit 2000 rapide und lag seither immer unter der niedrigen deutschen Quote. Erst mit unter der niedrigen deutschen Quote. Erst mit<br>dem Einbruch der Wirtschaft in der Finanzkrise hat sich das geändert.

*"Stärkeres Sparen führt zum Spar Spar-Paradoxon: Es vertieft die Rezession und verschlechtert die Schuldenqu die Schuldenquote."*

*Nouriel Roubini, Wirtschaftsprofessor Stern School of Business, New York Nouriel Roubini, Wirtschaftsprofessor<br>Stern School of Business, New York<br>University (Handelsblatt 15.3.2010)* 

Weder die EU noch die griechische Regierung<br>setzen also dort an, wo das Problem liegt: Beim setzen also dort an, wo das Problem liegt: Steuerdumping für Unternehmen und Reiche, Steuerdumping bei den Spekulanten und beim deutschen Lohndumping.

### **Europäischer Währungsfonds? fonds?**

Anfänglich wollte sich die EU hinter dem Rücken des Internationalen Währungsfonds (IWF)

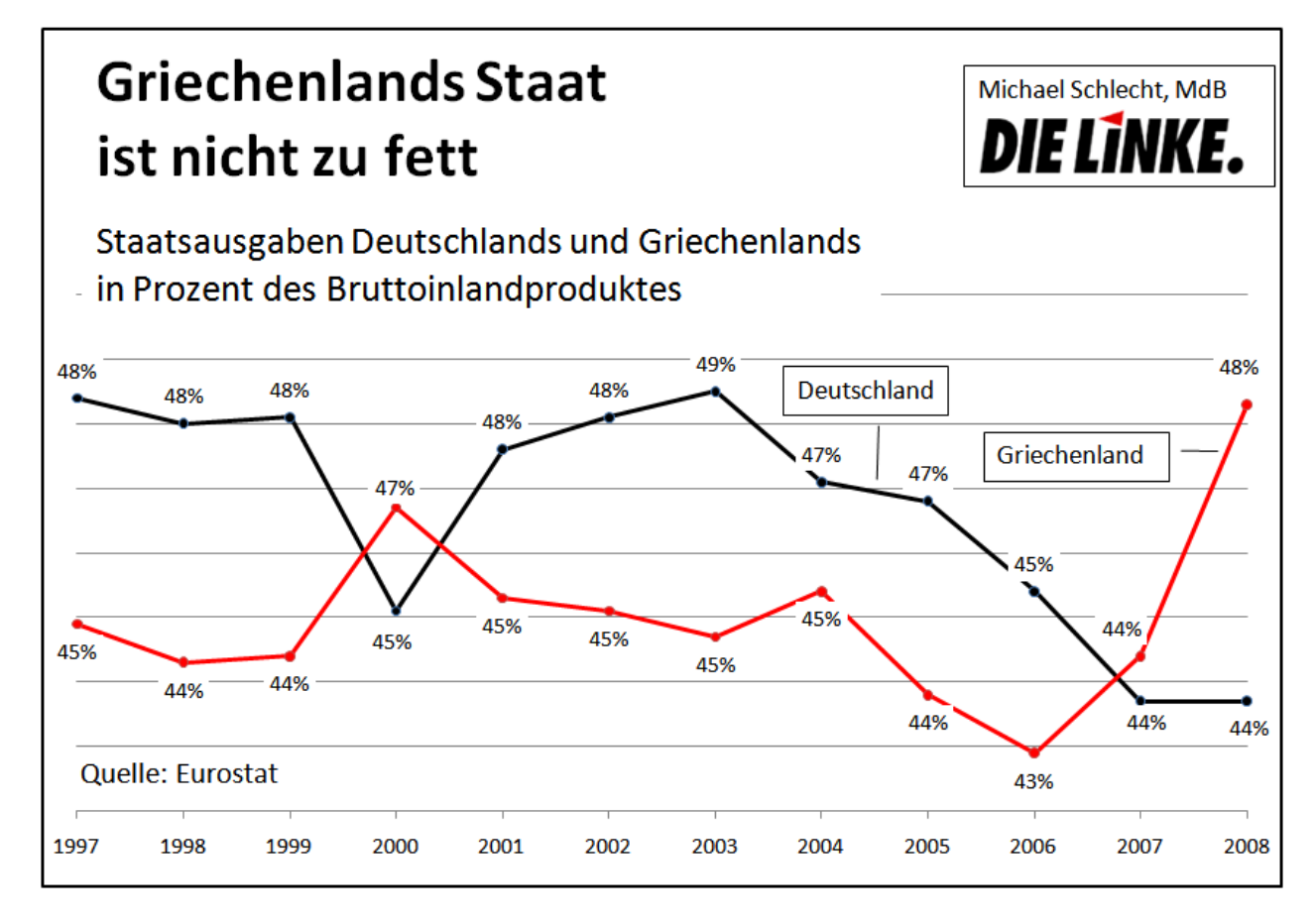

verstecken. Jedoch fürchten viele Regierungen, dass damit die USA und China Einfluss auf europäische Angelegenheiten bekommen.

Dies offenbart ein Problem: Bis heute ist die EU für das Krisenmanagement schlecht gerüstet. Bei Problemen wie in den "Südstaaten" oder aber auch in Osteuropa ist sie weiterhin auf den IWF angewiesen. Der Europäische Rat hatte sich bereits 1978 auf einen Europäischen Währungsfonds (EWF) verständigt. Das Projekt scheiterte aber am Widerstand der Bundesbank.

Nun hat Finanzminister Schäuble selbst einen EWF ins Spiel gebracht. Er soll aber – wie sein großer Bruder in Washington – Lohn- und Sozialabbau in überschuldeten Ländern durchsetzen. Diese IWF-Politik hat bereits in vielen Entwicklungsländern im Zuge der Schuldenkrise der 1980er Jahre in einer wirtschaftlichen Katastrophe geendet. Es gibt sogar die Idee, der EWF solle ausschließlich durch überschuldete Länder finanziert werden. Im Klartext: Damit der EWF Griechenland "Blut spendet". würde man Griechenland vorher Blut abnehmen. Ein unsinniger Vorschlag.

Die Bundesregierung hat bereits durchblicken lassen, dass sie Griechenland im Notfall helfen wird. Schließlich profitiert die deutsche Exportindustrie vom Euro und den Banken drohen massive Verluste.

Der Bundesregierung ist hierzu eine ihrer üblichen Ideen gekommen. Sie möchte laut Medienberichten deutsche Banken "überzeugen", griechische Staatsanleihen zu halten. Im Gegenzug soll die staatliche Kreditanstalt für Wiederaufbau (KfW) für eventuelle Verluste haften. Das ist das alte Spiel: Die Banken machen Kasse, die Allgemeinheit zahlt.

### **Die Forderungen der LINKEN**

Die Eurozone wird nur überleben, wenn Deutschland einen grundlegenden wirtschaftspolitischen Kurswechsel vollzieht. Die einseitige Exportorientierung muss durch eine ausgewogene Wirtschaftpolitik ersetzt werden, die außenwirtschaftliches Gleichgewicht zum Ziel hat. Dies geht nur über die Stärkung der Binnenwirtschaft. Eine solche Politik erfordert deutlich

höhere Löhne, ein Ende des Lohndumpings. Deutschland braucht den gesetzlichen Mindestlohn von 10 Euro und die Erhöhung des Arbeitslosengelds II auf 500 Euro. Außerdem muss die Binnennachfrage durch ein Zukunftsprogramm für Bildung, Verkehr sowie die Energiewende in Höhe von 100 Milliarden Euro jährliche gestärkt werden. Dies bringt zwei Millionen neue Jobs.

Eine stärkere makroökonomische Koordination der Eurozone im Rahmen einer europäischen Wirtschaftsregierung würde diese Ziele unterstützen. Der Stabilitäts- und Wachstumspakt muss durch einen Pakt ersetzt werden, der alle Mitgliedstaaten auf ein außenwirtschaftliches Gleichgewicht verpflichtet.

Darüber hinaus sind folgende Maßnahmen vordringlich:

- Ein EU-weites Verbot des Handels mit CDS und von Leerverkäufen. DIE LINKE will das Casino schließen, zumindest einzelne Salons. Mindestens muss erreicht werden, dass nur Eigentümer von Staatsanleihen sich gegen ihren Wertverlust versichern dürfen.
- Die Staatshaushalte in Europa müssen endlich durch höhere Steuern für Unternehmen, Besserverdiener und Reiche saniert werden. Eine EU-weite Mindestbesteuerung von Unternehmen und hohen Einkommen mit breiten und harmonisierten Bemessungsgrundlagen ist notwendig.
- Die Streichung der No-Bail-Out-Klausel in den europäischen Verträgen, die einen Beistand für bedrohte Euro-Staaten verbietet. Die Auflage von Euro-Anleihen, damit Griechenland von der guten Bonität der Eurozone profitiert und sich zu besseren Konditionen refinanzieren kann.
- DerAnkauf griechischer Staatsanleihen durch die EZB, um die Kurse zu pflegen und die Macht der Spekulanten zu brechen
- Darüber hinaus sollten die Aufgaben der privaten Ratingagenturen von einer öffentlichen, EU-weiten Ratingagentur übernommen werden.